# คู่มือ E – Service

องค์การบริหารส่วนตำบลภูหอ อำเภอภูหลวง จังหวัดเลย

### **เข้าสู่เว็บไปไซต์[www.phuho.go.th](http://www.phuho.go.th/)**

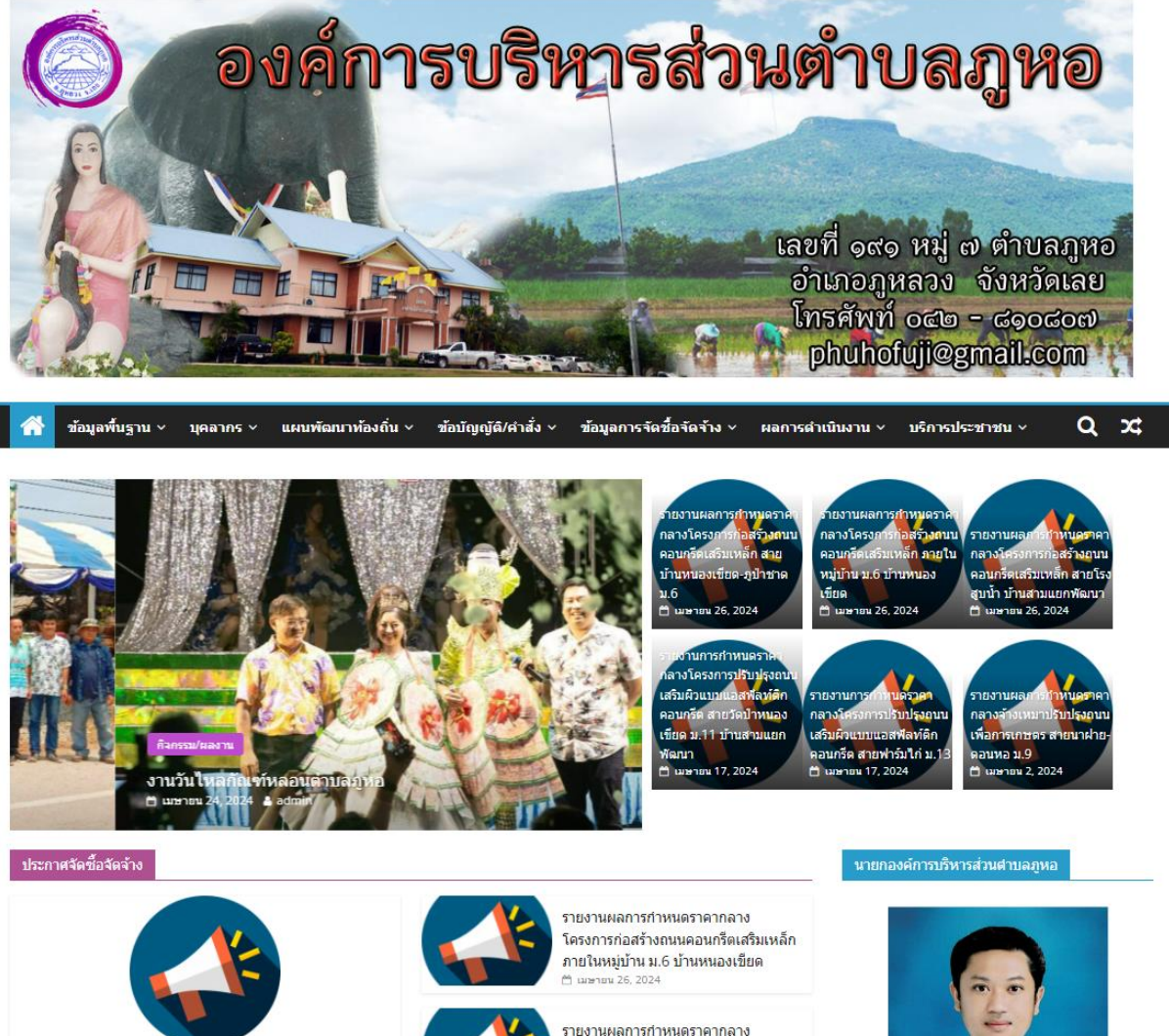

รายงานผลการกำหนดราคากลาง โครงการก่อสร้างถนนคอนกรีตเสริมเหล็ก สายโรงสบน้ำ บ้านสามแยกพัฒนา

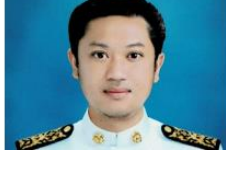

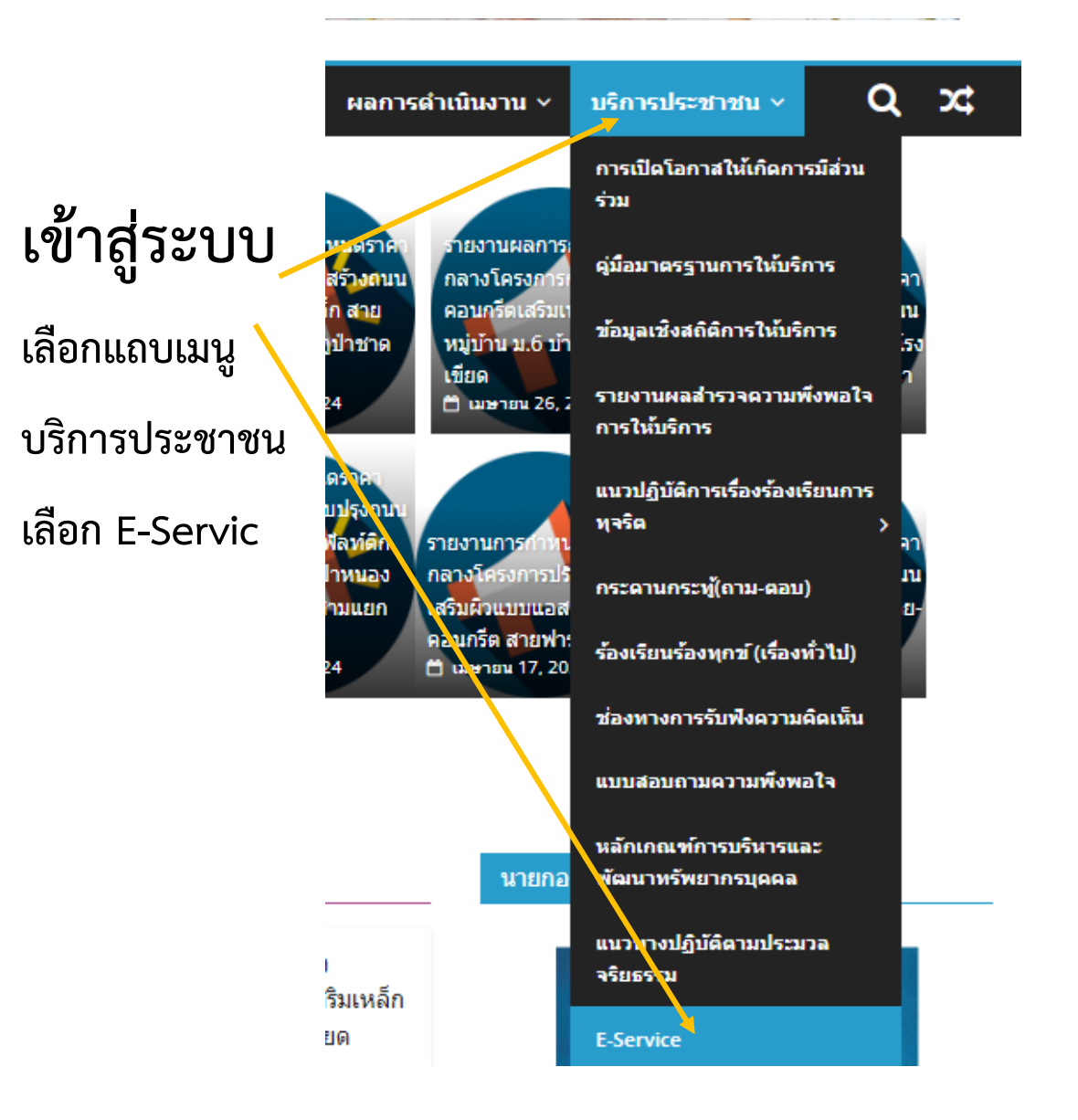

#### E-Service

@ พฤษภาคม 13, 2021 & admin

บริการ E-Service อบต.ภูหอ

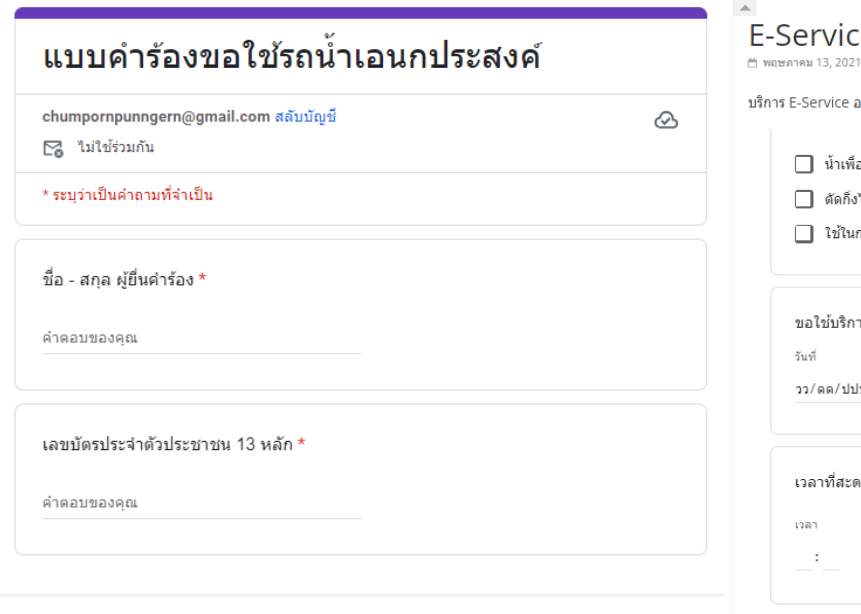

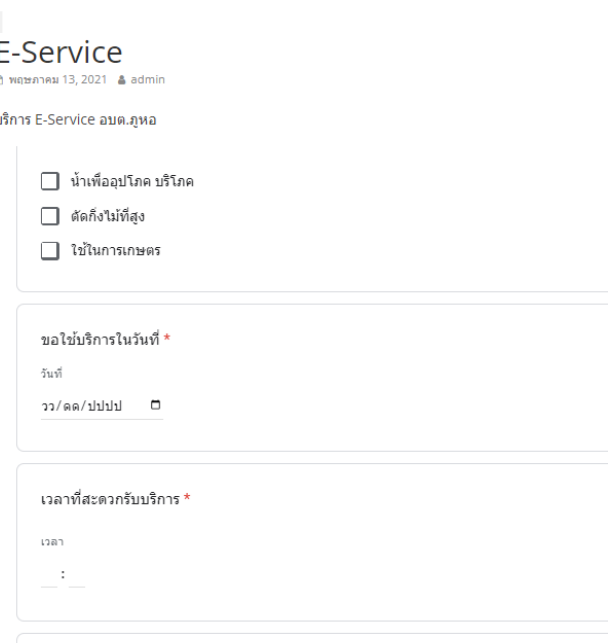

## **เลือกการรับบริการซึ่งประกอบไปด้วย**

- **- ขอน าเพื่ออุปโภคบริโภค**
- **- ตัดกิ่งไม้ที่สูง**
- **- ขอใช้น าในการเกษตร**

#### E-Service ี่ พฤษภาคม 13, 2021 & admin

บริการ E-Service อบต.ภูหอ

วว/ดด/บบบบ –

เวลาที่สะดวกรับบริการ \* เวลา

 $\sim$  :

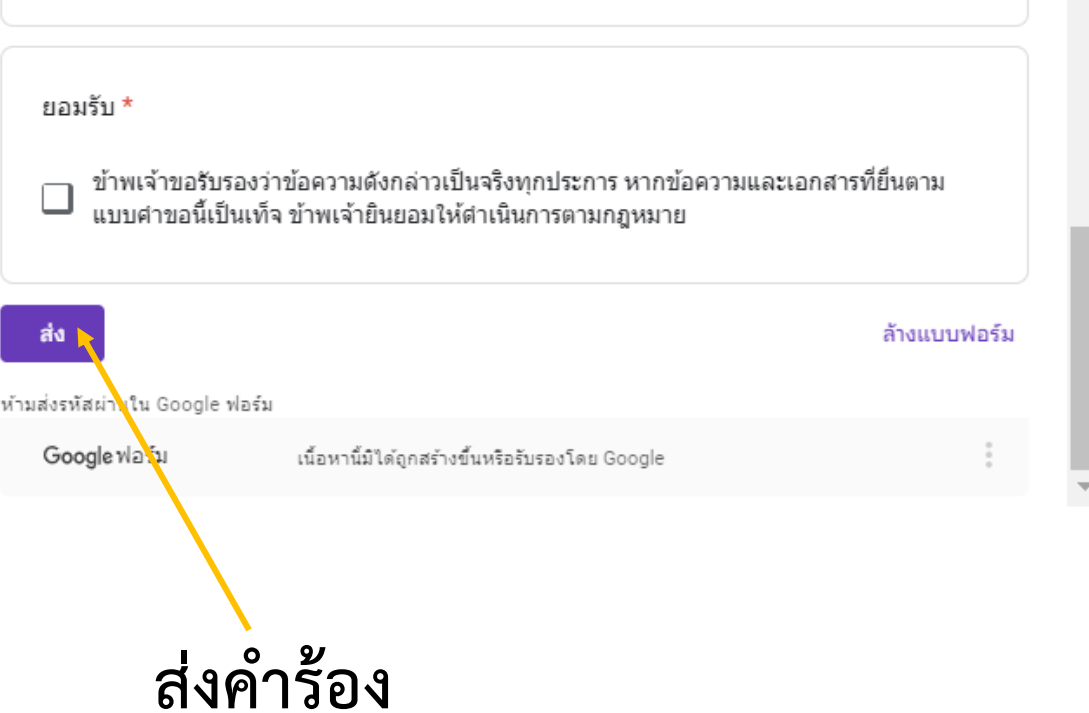